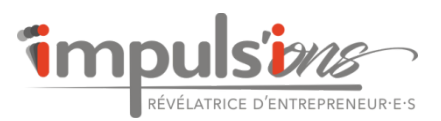

# **CM - CRM DIGIFORMA POUR FORMATEUR**

*A l'issue de la formation, l'organisme de formation utilise un logiciel de gestion de sessions de formation en conformité avec le référentiel qualité Qualiopi*

**Durée:** 21.00 heures (3.00 jours)

# **Profils des stagiaires**

- Organisme de formation
- Formateur indépendant

# **Prérequis**

- Avoir un Numéro de Déclaration d'Activité de formateur à la DREETS (ou en cours d'obtention)
- Nouvel entrant : expérience d'une mise en pratique d'un process formation

# **Accessibilité**

- Formation accessible aux personnes handicapées : préciser si besoin d'un aménagement particulier avant le démarrage de la formation.
- Modalités et délais d'accès à la formation : s'inscrire auprès du formateur 15 jours avant le démarrage de la formation.
- Pour toute demande de prise en charge auprès d'un organisme financeur (FAF, OPCO, Pôle Emploi, etc.), s'inscrire auprès du formateur 1 mois minimum avant le début de la formation .

# **Qualité et satisfaction**

Taux de satisfaction : 100% - Taux de performance : 100%

# **Tarifs**

A partir de 900.00 € HT (TVA 20%). Demander un devis pour toute formation en collectif ou en intraentreprise.

# **Objectifs pédagogiques**

- Créer la base de données pour les sessions de formation (entreprises, apprenants, organismes financeurs et lieux de formation)
- Créer les programmes de formation et mettre le catalogue en ligne
- Créer et suivre les sessions de formation (devis, factures, agenda des formateurs, planning des salles, etc.)
- Créer et suivre les questionnaires d'évaluation (préformation, quiz, à chaud, à froid, etc.) pour éditer un Rapport Qualité
- Gérer la veille et son environnement socio-économique

# **Contenu de la formation**

- Paramétrer le module "Compte"
	- o Mettre à jour le profil de l'OF
	- o Configurer les comptes d'accès
	- o Configurer l'extranet (description et pré-inscription)
	- o Paramétrer les notifications
	- o Configurer les modèles de document (commerciaux et formation)
	- o Configurer les modèles d'email
	- o Configurer les domaines de compétences
- Gérer le module "Données"
	- o Créer et/ou importer la base de données "entreprises" et "apprenants"
	- o Créer la base de données des "Financeurs externes"
		- o Créer les salles de formation (en interne) ou les lieux de formation (en externe)

*26 août 2021* **Impuls'ions** 36 rue de Lasserre 31430 LE FOUSSERET SIRET: *82148229600018* - N° déclaration d'activité: *76310838231 auprès de la Région Occitanie*

# **Impuls'ions**

36 rue de Lasserre 31430 LE FOUSSERET Email: formation@impuls-ions.fr Tel: 0650721301

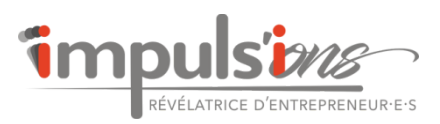

- Gérer le "Suivi commercial"
	- o Configurer les colonnes du CRM
	- o Configurer les gestionnaires
	- o Définir les statuts clients
	- o Créer et suivre une affaire (du devis à la facture)
- Gérer le module "Bibliothèque"
	- o Créer un programme de formation
	- o Personnaliser les modèles d'évaluation
- Gérer le module "Session de formation"
	- o Indiquer les paramètres de la session : dates, prix, entreprises, stagiaires, lieu
	- o Sélectionner le programme et compléter les attentes du client
	- o Générer les documents de formation et les archiver après signature : convention, programme, CGV, convocation, feuille d'émargement (présentiel), rapport de présence (signature électronique en distanciel), attestation d'assiduité et certificat de réalisation de fin de formation
	- o Personnaliser les questionnaires d'évaluation
	- o Créer des quiz
- Gérer l'agenda des formateurs et le planning des salles
	- o Planifier en fonction des salles et des formateurs (choisir le filtre correspondant)
		- o Synchroniser l'agenda DIGIFORMA sur un agenda en ligne
- Gérer le module "Rapports d'activité"
	- o Suivre les indicateurs qualité par programme
	- o Gérer les incidents et réclamations o Savoir lire le Bilan Pédagogique et Financier
- Gérer la veille et son environnement socio-économique
	- o S'abonner à Digiformag et Formalerte et exploiter les enseignements de veille
	- o Tracer les actions de sa veille sur Formalerte

# **Organisation de la formation**

# **Equipe pédagogique**

-Responsable de l'Organisme de formation : Jérôme ROUSSE -Référent Formation de l'Organisme de formation : Corinne VERRILLI MIRC -Formateur : Corinne VERRILLI MIRC

Le formateur est responsable de l'accueil, du suivi administratif et pédagogique des stagiaires de sa session. Une attestation d'assiduité et une attestation d'évaluation des compétences sont délivrées à la fin de la session de formation.

# **Moyens pédagogiques et techniques**

- Accueil des stagiaires en visioconférence avec ZOOM (ou dans une salle dédiée à la formation en présentiel)
- Documents supports de formation projetés.
- Exposés théoriques
- Etude de cas concrets
- Mise à disposition en ligne de documents supports via l'extranet

# **Dispositif de suivi de l'exécution de l'évaluation des résultats de la formation**

- Signature électronique par demi-journée (ou feuille d'émargement en présentiel)
- Exercices et cas pratiques
- Formulaires d'évaluation de la formation (à chaud et à froid)
- Certificat de réalisation de l'action de formation

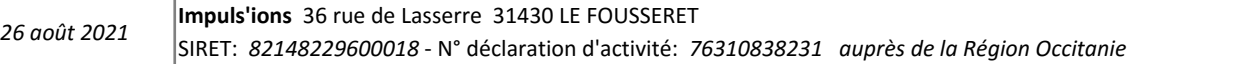